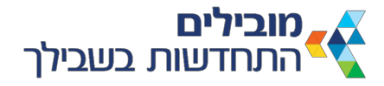

#### **אגף רפואה מקוונת**

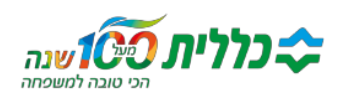

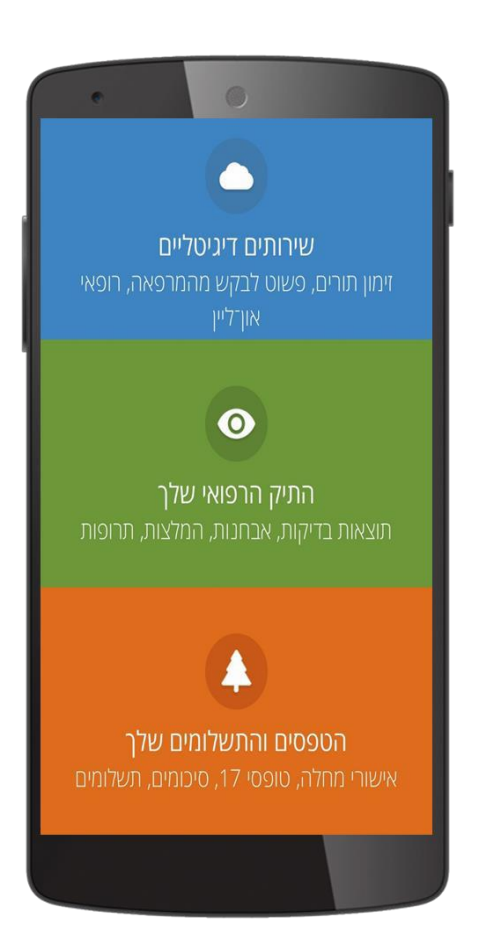

# **כללית און־ליין**

**\_\_\_\_\_\_\_\_\_\_\_\_\_\_\_\_\_\_\_\_\_\_\_\_\_\_\_\_**

**התיק הרפואי שלכם באינטרנט הוא יחסוך לכם הרבה זמן ומאמץ!**

## **איך מתחברים?**

- .1 נכנסים לאתר כללית או מורידים את אפליקציית כללית
	- .2 מקבלים קוד משתמש וסיסמה ממשרד המרפאה או נרשמים לכללית און־ליין מהבית באמצעות כרטיס אשראי

### **רוצים להיפטר מסיסמאות?**

לאחר הכניסה בפעם הראשונה תוכלו להגדיר כניסה עם קוד ב־SMS או עם טביעת אצבע

# **מה אפשר לעשות בכללית און־ליין?**

 **\_\_\_\_\_\_\_\_\_\_\_\_\_\_\_\_\_\_\_\_\_\_\_\_\_\_\_\_\_\_\_\_\_\_\_\_\_\_\_\_\_\_\_\_\_\_\_\_\_\_\_\_\_\_\_\_\_\_\_\_\_**

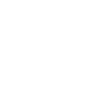

**זימון תורים** לרופאים ולאחיות לבדיקות לבית המרקחת

**אפשר לקבוע תור ללא סיסמה עם מספר תעודת זהות ושנת לידה**

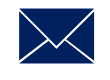

#### **בקשות מהרופא ומהמרפאה**

חידוש מרשמים הפניות סיכום מידע רפואי התייעצות עם המשרד בירור חוב

**אפשר לבקש בקשות מהרופא ללא סיסמה עם מספר תעודת זהות ושנת לידה**

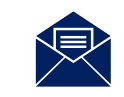

#### **קבלת מסמכים מהמרפאה ומבתי החולים**

הפניות לבדיקות תוצאות בדיקות, פענוחי דימות סיכום מידע רפואי סיכומי ביקור אישורי מחלה ותשלומים

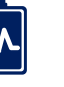

#### **מעקב הריון**

בדיקות התרעות אבחנות והמלצות מעקב על ציר הזמן

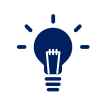

**קבעתם תור או ביקשתם בקשה ללא סיסמה? לעדכון או ביטול תור וצפייה בסטטוס הטיפול בבקשה יש להיכנס בהזדהות מלאה**

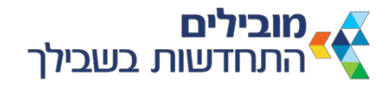

#### **אגף רפואה מקוונת**

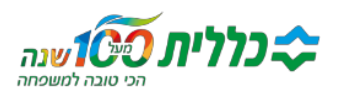

 $\mathbf{G}$ 

 $\blacksquare$ 

 $\boxed{2}$ 

פשוס לבקש<br>מהמרפאה<br>שירות סא"ז PayTwo<br>שירות סאון

 $\bullet$ 

6

 $\hat{\mathbf{b}}$ 

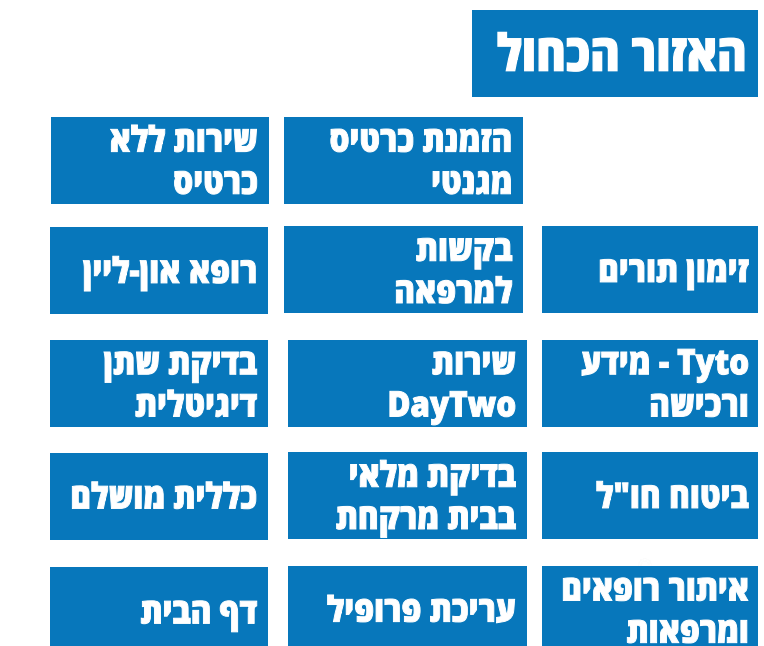

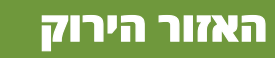

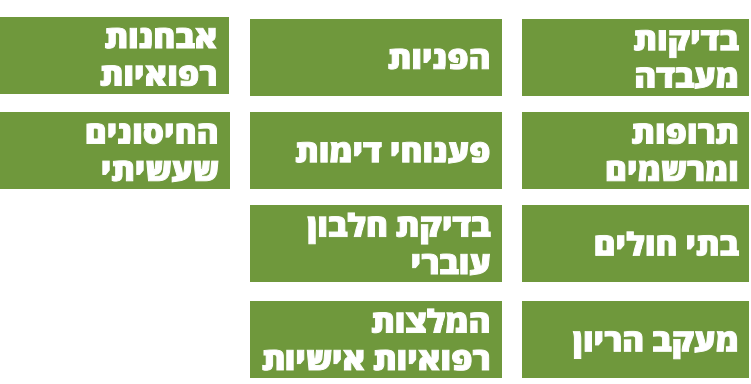

### **האזור הכתום**

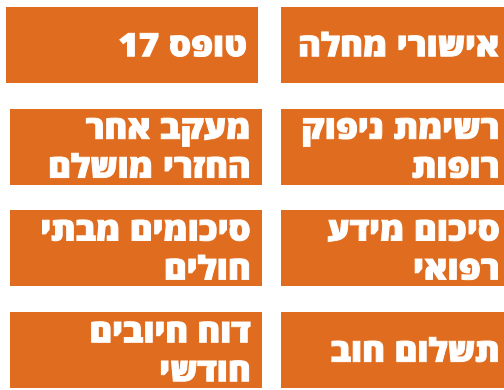

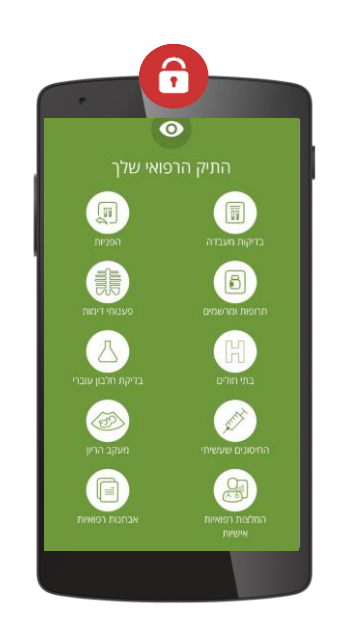

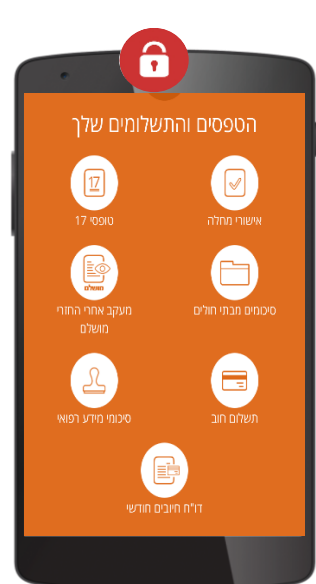